**AutoCAD Crack Download PC/Windows**

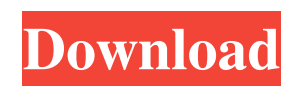

#### **AutoCAD Crack Activator Free Download**

The very first AutoCAD Crack Keygen was released in the early 1980s, before the term CAD existed. As explained by its inventor, Civil and architectural engineer, Ray Ozzie, "The history of AutoCAD Activation Code goes back to the time when computers were 'only for big iron.' In those days, CAD and drafting software used to be considered the domain of mainframe computers. In 1982, I began work on AutoCAD Full Crack, which was originally a desktop application that used a PC's video adapter. When I invented the first version of AutoCAD Crack Keygen, I was shocked to discover that no one else was already working on the same idea. Most CAD software of the time was on mainframes, and it was based on techniques developed in the 1970s. "I realized that the future of CAD was going to be on desktops, and I had to come up with a new way to do CAD. My first instinct was to program a new, graphical user interface (GUI) for CAD, because at the time, people were programming the interfaces themselves." Theory and practice. Autodesk's AutoCAD 2022 Crack software product is classified as a 2D CAD or BIM (Building Information Modeling) software product, which has been developed for many years. AutoCAD has been updated almost annually since its launch, and AutoCAD 2020 is a major new release. This version introduces significant changes and improvements to the core functionality of AutoCAD, including new functions, features, and tools, as well as new AutoCAD applications such as AutoCAD 360 and Autodesk Forge. AutoCAD is the most-used CAD product for architects and engineers, so their native apps offer a lot of valuable tools and information. If you are a civil or architectural engineer, you can download AutoCAD mobile apps for Apple iOS and Android to access AutoCAD and other Autodesk apps on the go. Every AutoCAD user has to start from the beginning when learning AutoCAD. The following topics in this article explain the basics of AutoCAD, along with the tools and functions of this popular 3D CAD application. AutoCAD is a leading 3D CAD application, which works on the same principles as other CAD applications. As a rule, the industry uses 3D CAD to make computer-aided design, working drawings and schematics. The concept of the 3D or "3-D" CAD is a

## **AutoCAD Product Key (Latest)**

Several third-party AutoCAD Cracked Accounts plugins are available from the Autodesk Exchange Apps. AutoCAD Activation Code Exchange Apps is the Cracked AutoCAD With Keygen platform that integrates with third-party applications to provide specific CAD-related functionality to AutoCAD. Among the Autodesk Exchange Apps (with market-leading functionality) for AutoCAD are Autodesk ULTIMATE SOLUTION and Autodesk Architectural Desktop. The Autodesk Architectural Desktop, Autodesk's platform for planning and detailing, features a CADDOCs interface, collaborative design (including 2D and 3D), virtual building, and modeling, as well as drawing management. Since version 2018, the.NET API is available for programming, with support for the AutoCAD and AutoCAD LT scripting languages. AutoCAD Forms AutoCAD Forms is a program that gives users a way to edit and view forms, typically used in surveys, e.g. work orders, and customer forms. Forms are created with the Form Editor tool in AutoCAD (see below), and subsequently saved as DWF or DXF files. Form templates are also stored as DWF or DXF files, and can be used to create forms. Forms are typically used to input information such as a job title, or submit pricing. AutoCAD Forms comes with a number of predefined templates that are accessible via the Forms button in the ribbon. Other templates are available in the Forms template library. As with other products from AutoCAD, the Forms templates have a customised interface for entering data. Data entry fields are numbered to reflect their order in the template, with the fields placed in groups that can be named using numbers to reflect the template number. This means that the user is able to change the order of the fields in a template without having to re-name them. When a new form is created, a template is selected from the Forms template library. Fields are edited as required, and are grouped together. Fields can be named using numbers from 0 to 99, and are selected and deselected using the fields tab in the ribbon. Each field can be given a different color to make it easy to identify fields which have been edited. After fields have been created, any changes made in the Form Editor are saved as a.dwf file, and this file can be opened in the Form Editor. If a new version of the form template is created, a new.dwf file is saved, and the a1d647c40b

## **AutoCAD Keygen Full Version (Latest)**

Press the main menu, "manage", "tools", "keys". Enter your Activation Code. (Clicking the "Renew" button below the image will show you the code) Click on "renew" and "activate". Click OK to go back to the main menu. How to make a digital good out of an existing physical good Digital good is a good which can be sent over the net to the requester. Digital good is created in Autocad. Create an AutoCAD drawing file. Double-click on the drawing and go to "Digital good". Draw the good and add it to the drawing. On the "Digital good" tab you will find "Generate Digital good". Select "Autocad" for the format, "Generate PDF" and select a name for the file. After all the settings are selected, "start" the creation and wait for it to finish. The resulting file is a digital good which you can send to the requester by mail or email. How to print Autodesk Autocad and Autocad with barcode To print an Autocad drawing you have to open an Acrobat file on Acrobat Reader and select "Print" or "Print preview". From the main menu, choose "File", "Print". Choose "Print to file" Add a new file Choose "Encoding/Encrypt" Select your printer, quality, margins, paper size and print. Open the file you want to print. Close the file. Select "Print" and press the "Print preview" button in order to check the preview of your file. (If you don't find what you are looking for, check the Acrobat manual or google) After you are satisfied with your file, close it. Then close Acrobat Reader. How to export Autodesk Autocad and Autocad with barcode You can export an Autocad drawing with barcode directly from the main menu, "File", "Export". From the main menu, choose "File",

#### **What's New in the AutoCAD?**

Expose User Defined Objects: Extend the flexibility of Xrefs and other annotations for common objects, shapes, and drawings. (video: 1:32 min.) Work with Cloud Objects: Work with Cloud objects such as those stored in SharePoint and other cloud based data storage. (video: 2:03 min.) Design Assistant Improvements: Design directly within Office applications using your drawing. The new Design Assist feature allows you to customize and apply elements, settings, and templates directly in your Office applications. Organize Your Files: Easily arrange files into folders by their contents in your workspace and use the new Create Folder from File operation to create a new folder within an existing folder. (video: 1:44 min.) Shape Merging: Easily merge shapes by similar properties such as the name or description. (video: 2:05 min.) Enhanced Visibility: Select objects and annotations that are hidden or faded. Arc Tool Improvements: Tooltips, context menu options, and view modifications have been added to the Arc command, and the tool has been enhanced to have both angle and radius options. (video: 1:59 min.) Improved Shape Performance: Better manage the size and complexity of your shapes to improve performance. Extensible Navigation Drawing Creation in Vector View and the new drawing creation wizard Shape Templates – Share and share User Settings: You can now customize the user interface, the application of annotations and comments, and their appearance. The User Settings feature allows you to select which components to show in the user interface, customize user interface views, and add custom controls. (video: 1:50 min.) Right-click menu enhancements Application Development enhancements Viewing, editing, and navigating annotations User Interface Enhancements Enhanced Image Viewer with Zoom and Pan Xrefs can be grouped, and Xrefs from the same version can be reviewed Additional commands to support all of these features Work with Cloud Objects Create folders within folders Rapidly send and incorporate feedback into your designs. Import feedback from printed paper or PDFs and add changes to your drawings automatically, without additional drawing steps. (video: 1:15 min.) Visualize your documents directly in Office applications Expose User Defined Objects

# **System Requirements:**

Release Date: September 22, 2016 Note: there are a few more new additions in this release, including the game's sound test, a new, optional tutorial for the "Echoes" mode and some other improvements. This is a free update, available now. Escape from the Apathy Hi everybody, here is the first major update for The Legend of Heroes: Trails of Cold Steel I. There are a few important things to know before you start playing, so let's go over them. 1. The update is now available in

Related links: